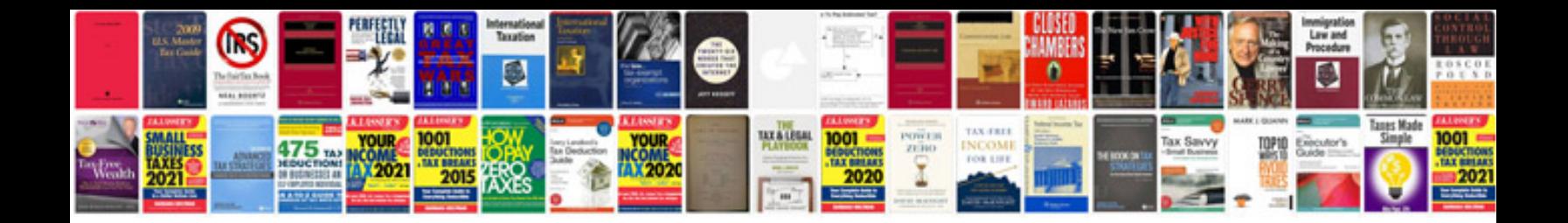

**Excel formulas vlookup and hlookup**

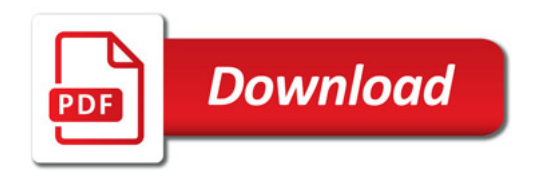

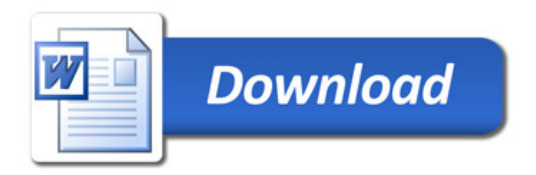